## Submitting an Idea or Concept Note/Proposal

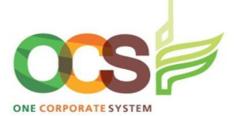

**A**. Navigate to **Projects** menu > **Project Information**> *Idea*Provide the information about your idea on the Idea master file.

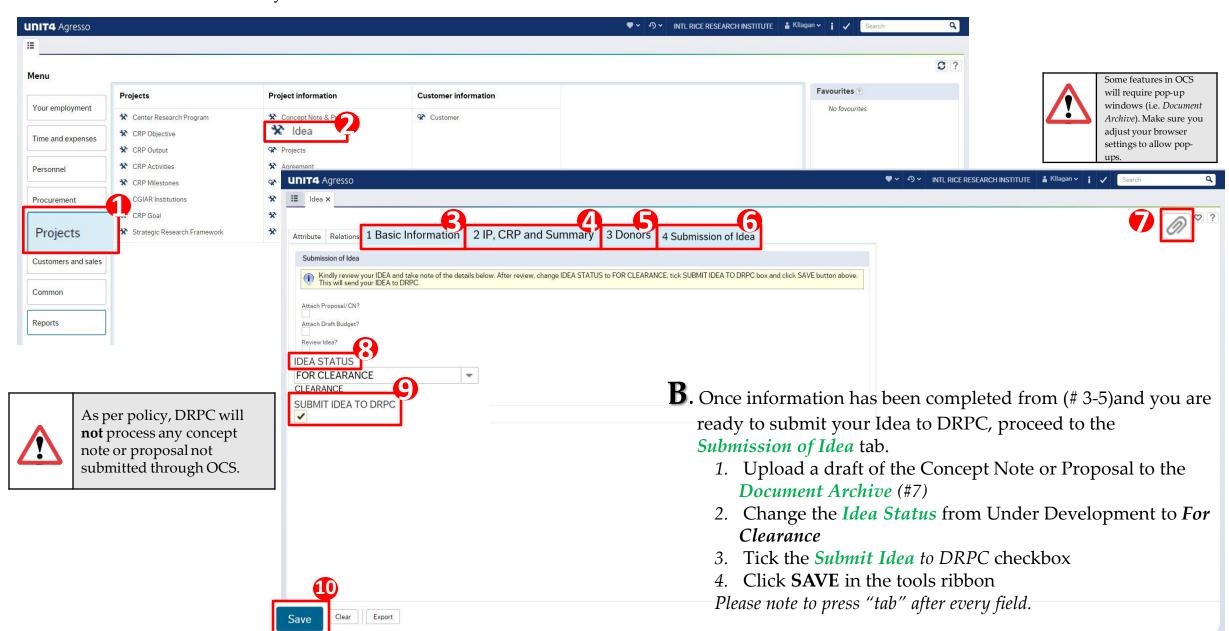